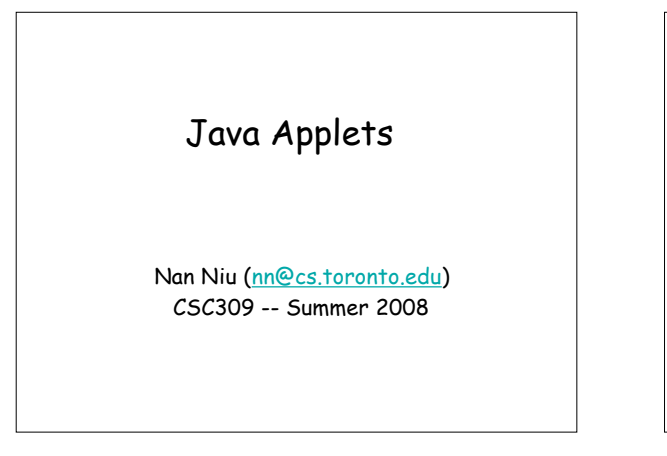

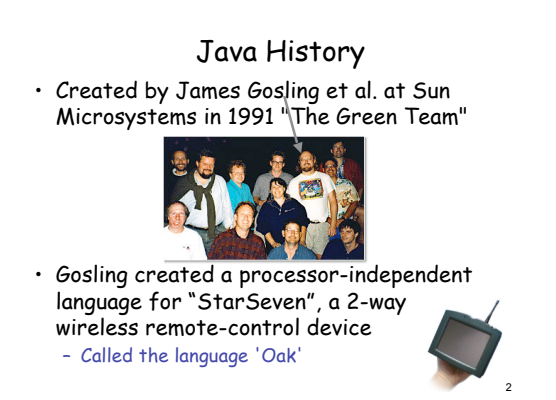

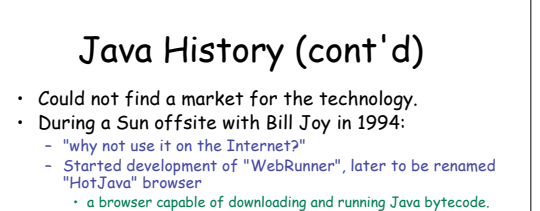

- Folks were impressed with interactive Web pages
	- e.g., spinning molecules, sorting demos
	- many downloads of HotJava
		- a big success
- Marc Andersen of Netscape agrees to support Java in Netscape browsers in 1995

3

5

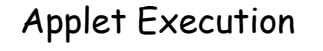

- A JVM (Java Virtual Machine) running within the context of the client browser loads and runs the applet classes.
- Applet is not trusted
	- Limited access to system resources (file system, network)

4

6

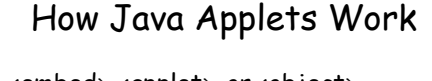

- <embed>, <applet>, or <object>
- Java "jar" files downloaded to client machine
	- contains
		- class files
		- other resources (images, sounds, property files, …)
- Class indicated in the tag (must derive from java.applet.Applet) is invoked

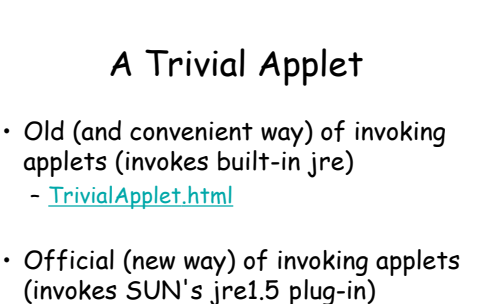

– TrivialObject.html

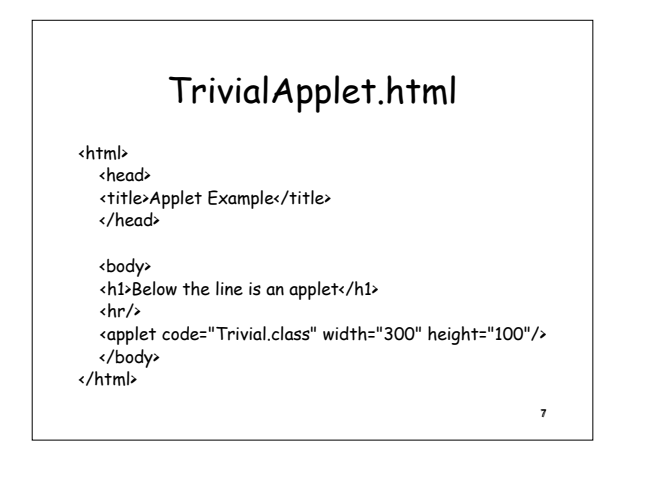

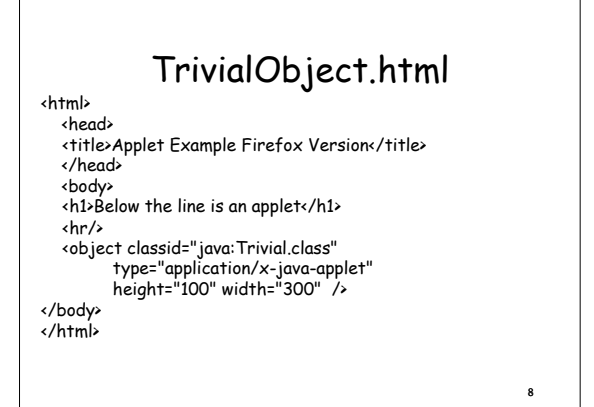

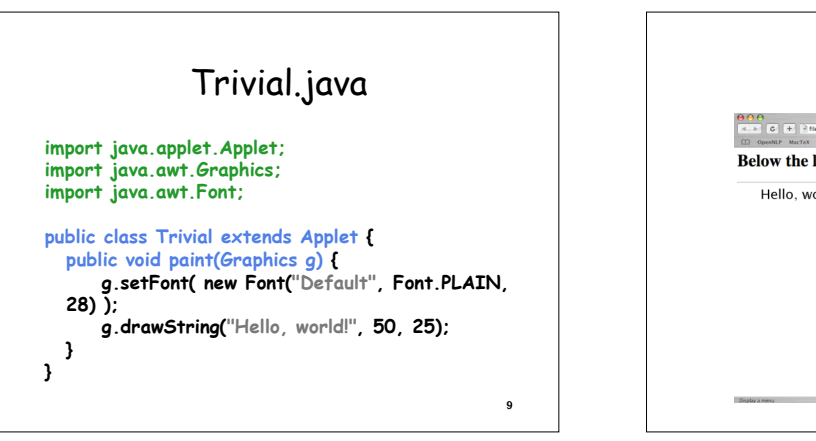

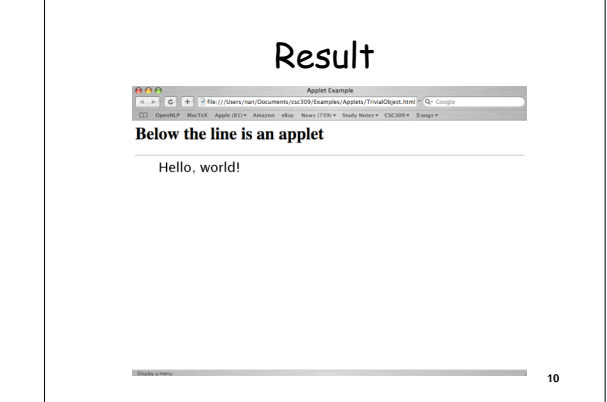

#### java.applet.Applet lifecycle methods

• void init()

- invoked when applet is initially loaded
- void start()
- invoked when started or restarted as a result of user flipping Web pages
- void stop() – invoked when user switches away from Web page
- void destroy()
	- invoked (usually) on browser termination

111

# $12$ Applet contextual methods • String getParameter(String) • AudioClip getAudioClip(URL) • Image getImage(URL) • URL getCodeBase() • URL getDocumentBase() • void showStatus(string)

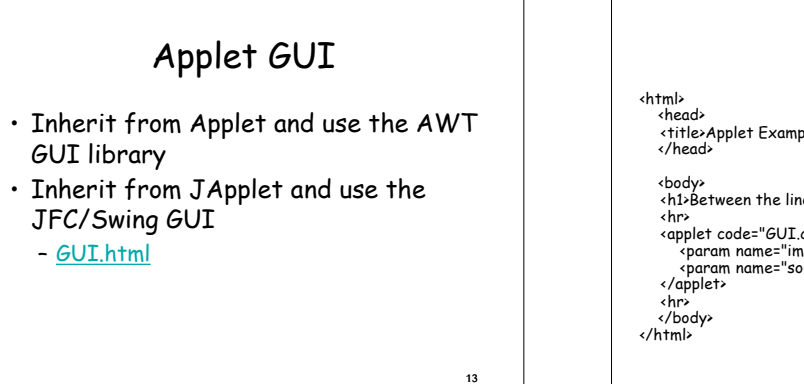

 $15$ 

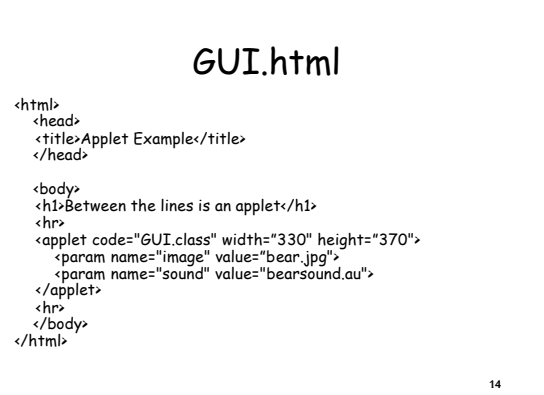

# Java/JavaScript Communications

• JavaScript can call methods defined in Java Applets

– JS.html

• JavaScript vs. Applets

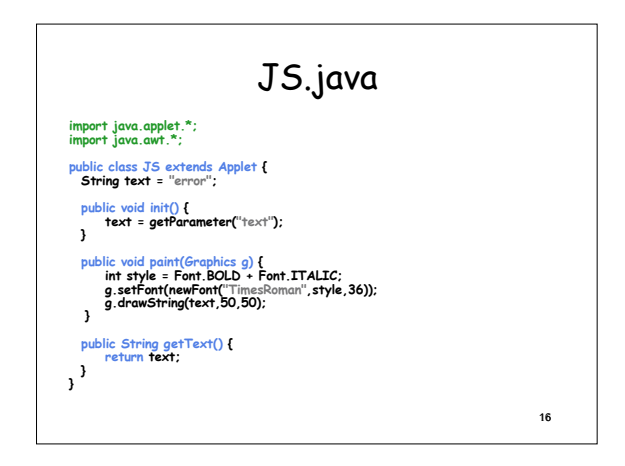

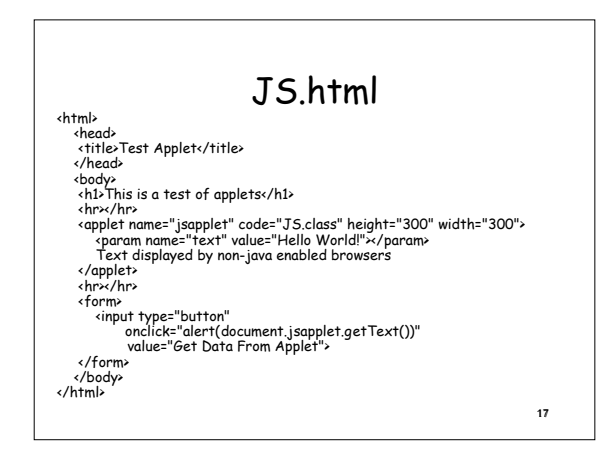

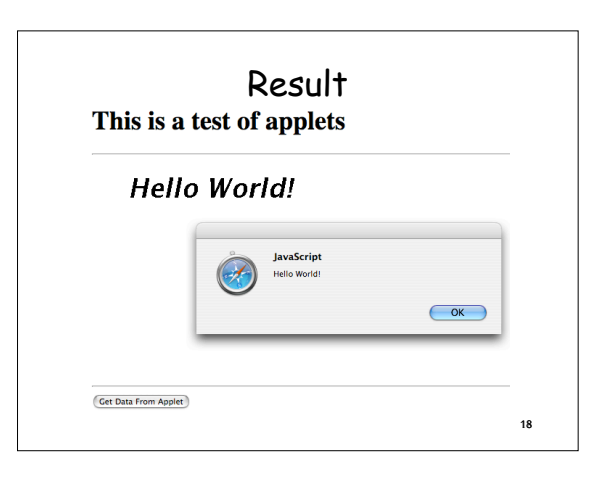

### 10 Reasons for Applet's Downfall

- 1. Permission pop-up
- 2. Coarse-grain whole-sale permission levels – Network ,file systems
	-
- 3. All applets need to be analyzed for potential security threat
	- If network or file system permission is to be granted
	- Third-party security analysis
	-
	- 3 browsers vs. 1000s applets? Buffer overflow, unauthorized access, general exploits

#### 10 Reasons (cont'd)

- 4. Trust issues
	- Privacy conscious?
	- Bug free?
- 5. Certificate signing
- Authority chain: is the certificate trustworthy?
	- Complexity for both developer and end user
- 6. User cannot easily inspect code
- 7. Required to install JVM on client

220

# 10 Reasons (cont'd)

8. Critical business logic should run on server

- To ensure users do not interfere with business assumptions by hacking the applet
	- Servlet is a better choice
- 9. Graphic capabilities can be supplied via new content types and browser plug-ins
	- Flash
- 10. Ajax provides more superb interaction between client and server

 $21$ 

19